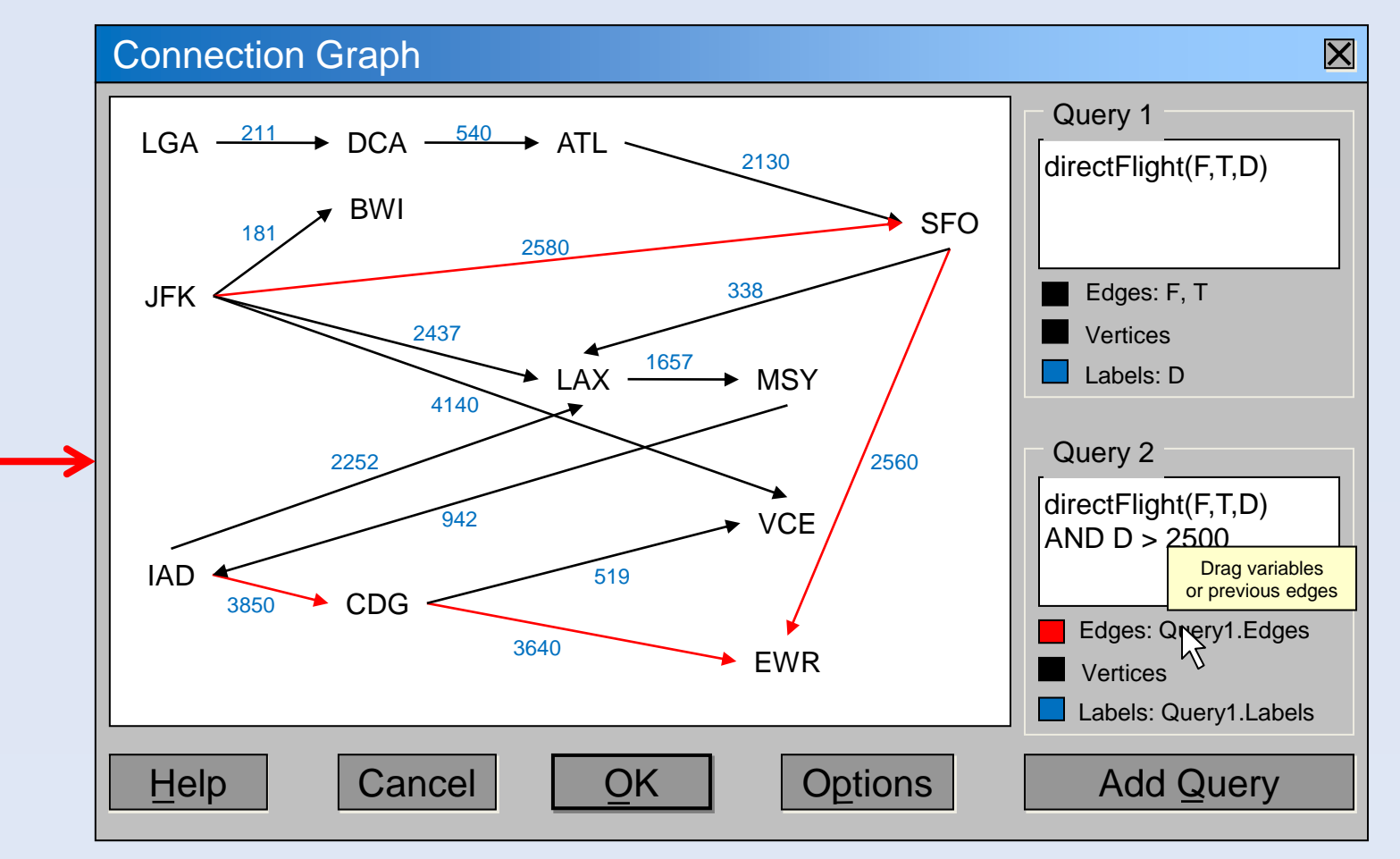

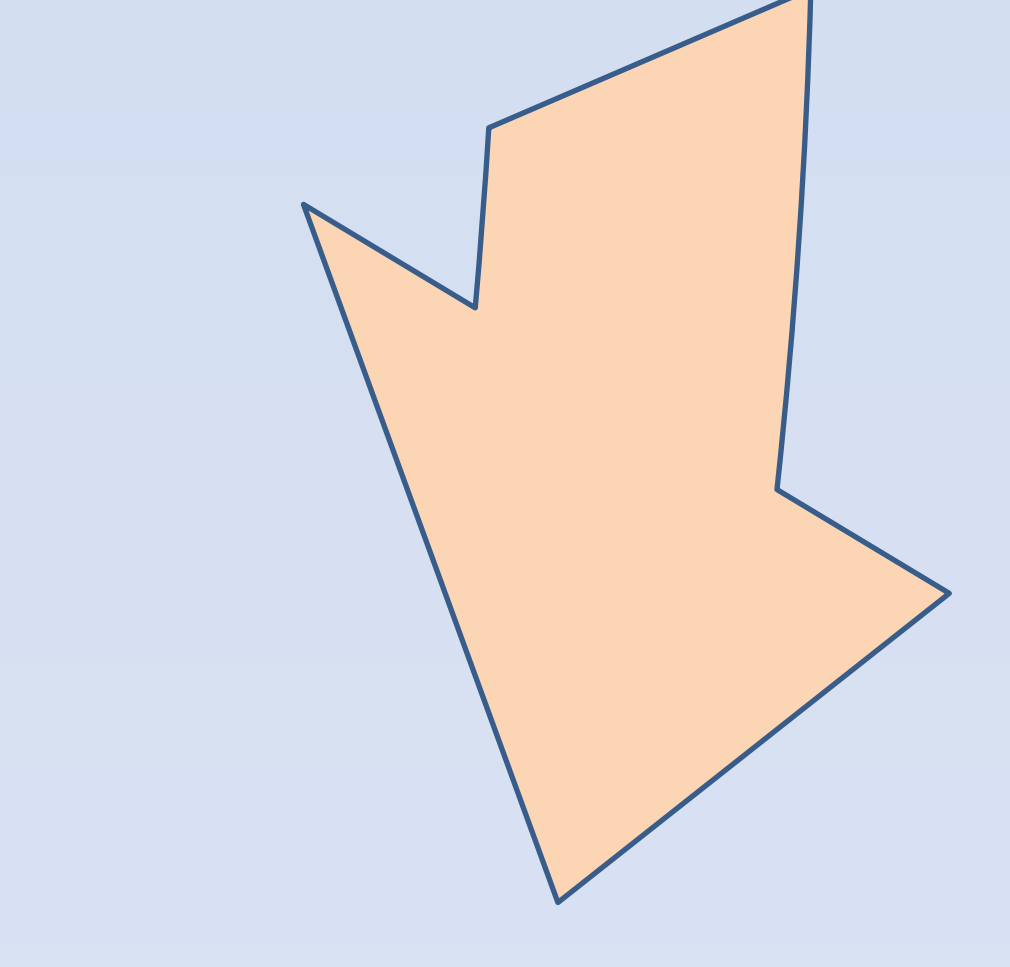

**SCHOOL OF COMPUTER SCIENCE**

Jos *innoso*<br>Qatar Foundation

#### **The Traditional Spreadsheet**

- Simple access to complex *numerical* calculations
	- **Intuitive interface**
	- No formal training needed
	- Gentle learning curve
- **Effective decision support for** *numerical* **data**
- **Financial analysis, budgets, grades, inventories, ...**
- **Diquitous** 
	- Over 50M users
	- **Dialy recently surpassed by web browsers and mailers**

#### *Research supported by*

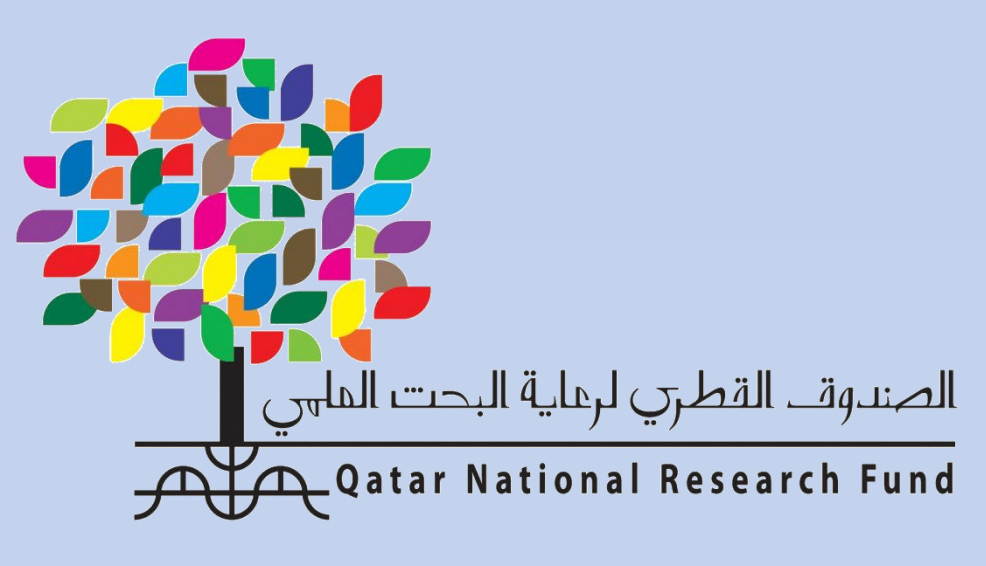

Member of Qatar Foundation

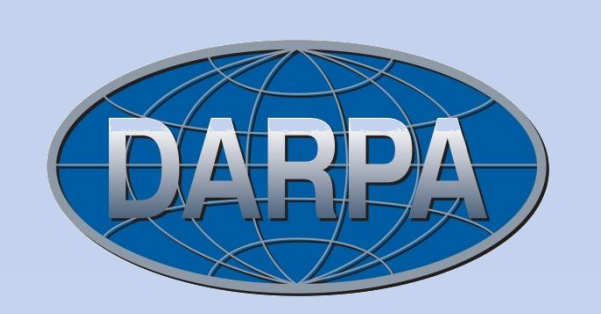

### **The** *Deductive* **Spreadsheet**

- Extends the spreadsheet with *symbolic* reasoning
	- Supports *symbolic* decision-making
	- Provides functionalities to manipulate data symbolically
		- **Logical language**
		- **Conductational interpretation**
		- **Interface commands**
	- Same ease of use as traditional spreadsheet
- Seamless integration into current model
	- Not a separate application

#### **NEXCEL Functionalities**

- **Extension of the traditional spreadsheet with** 
	- **Expressions over first-class tabular data** 
		- Datalog with negation, constraints, calculated values, lists Equational relational algebra (extended)
	- **Like database, but queries results permanently displayed**
	- **Efficient evaluation and update propagation** 
		- Guaranteed termination
	- **Explanation facilities**

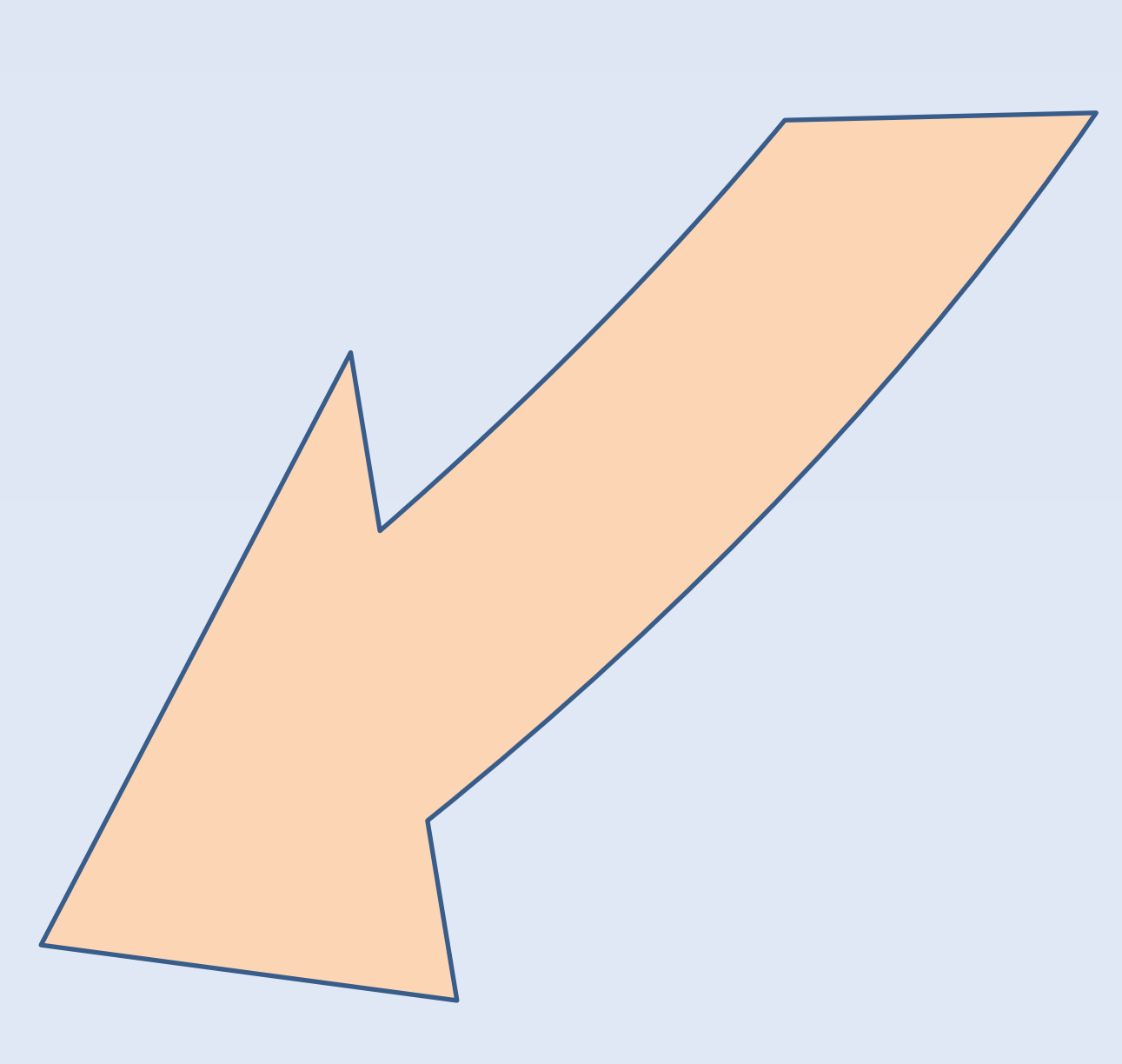

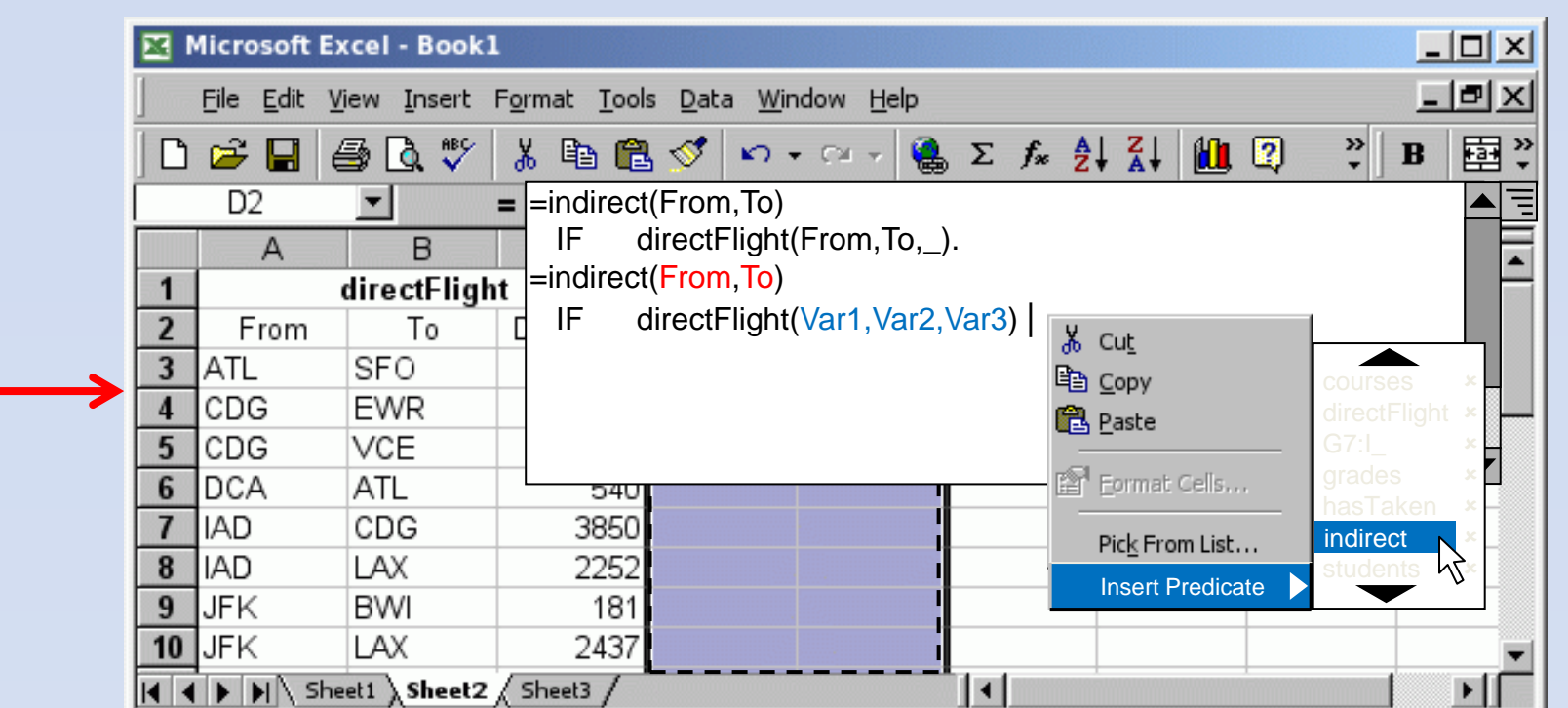

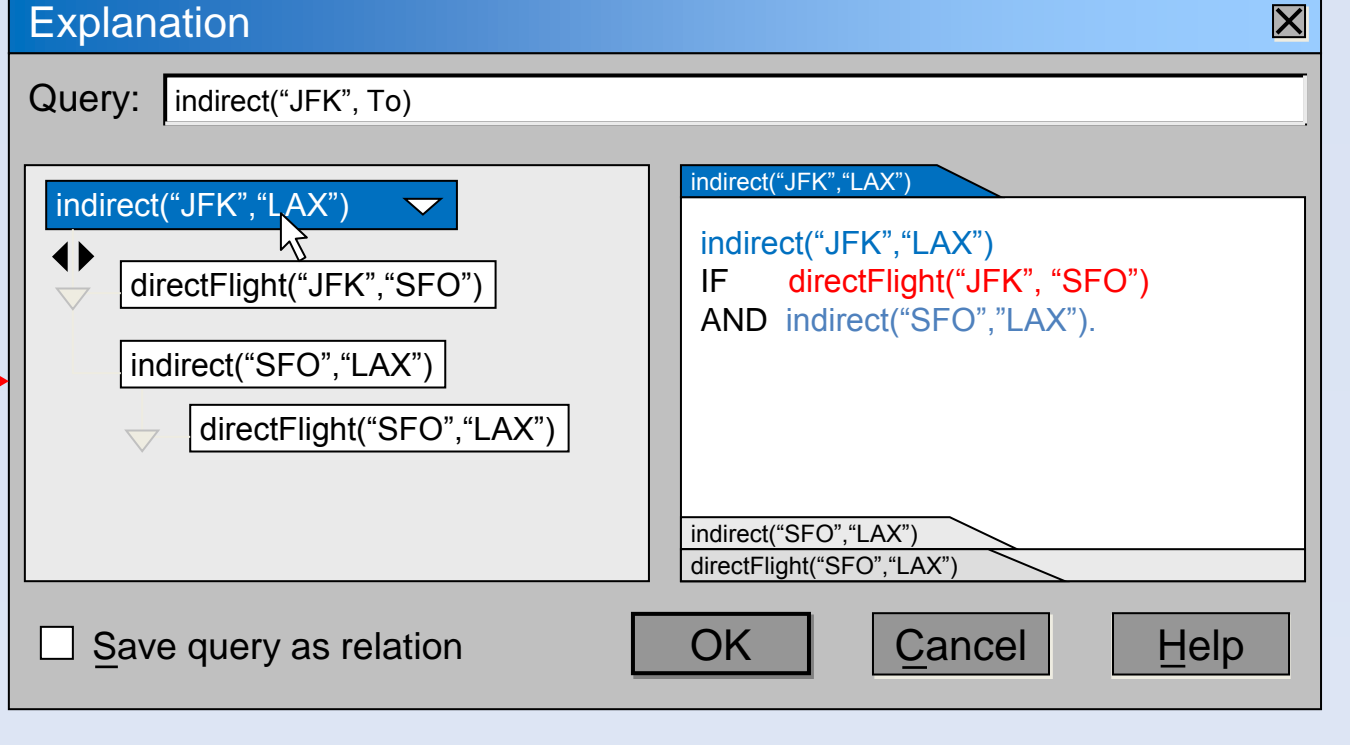

**Unachievable using traditional spreadsheets**

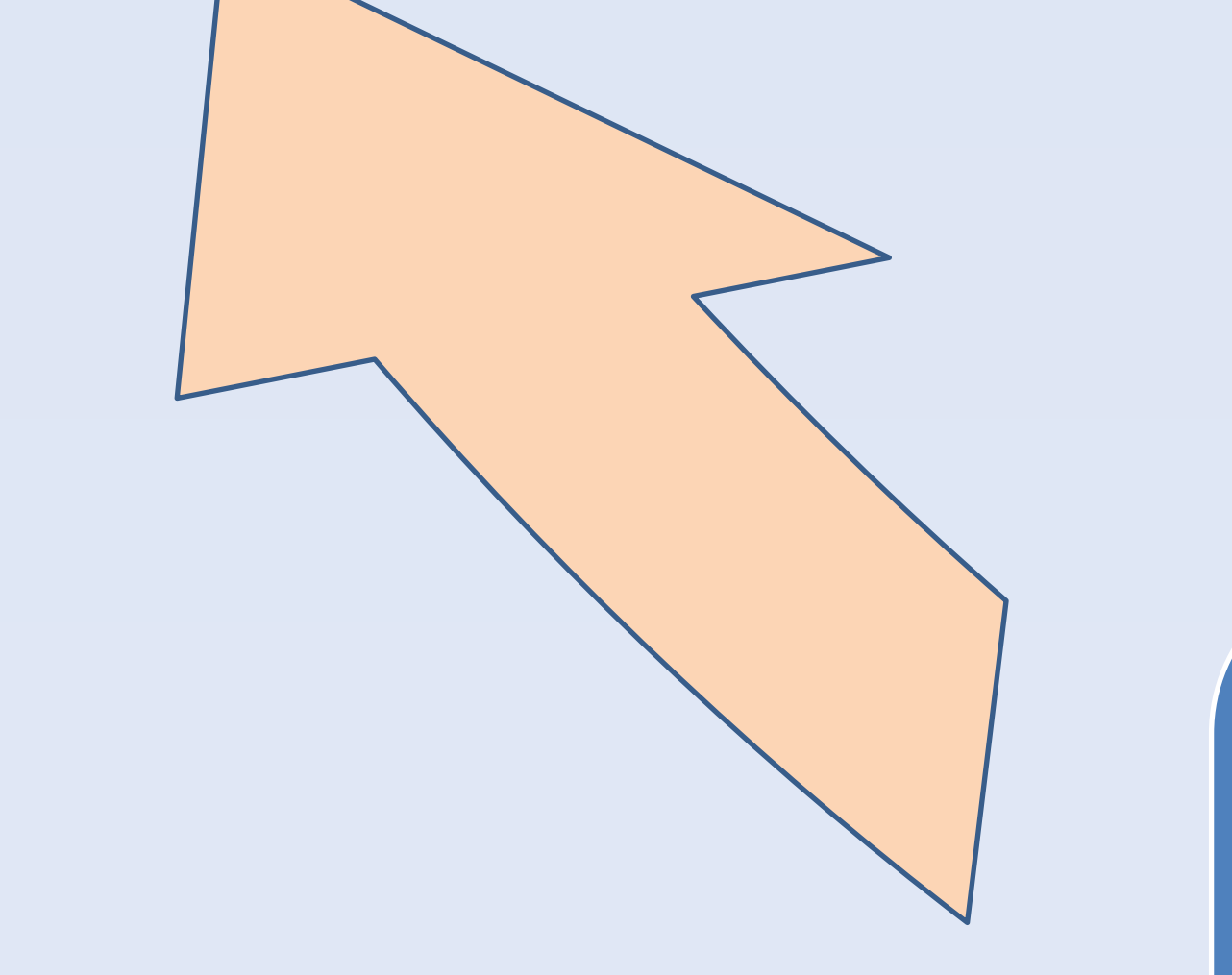

# **Examples of Applications**

- **Build course sequence based on offerings and prerequisites Norkflow problem**
- **Find itinerary based on flight segment**
- **Explore family genealogy tree** 
	- **Transitive closure problems**
- **Explore exposure to industries in mutual fund portfolio Bill of materials problem**
- **Coordinate meetings and transportation for business trip Scheduling problem**

## **NEXCEL User Interface**

- **Extension of the traditional interface with** 
	- **Textual language over tabular expressions**  Currently extended Datalog or beautified SQL Final choice will depend on user testing
	- **Mouse-assisted definitions**
	- **Nizard-assisted definitions**  $\equiv$
	- **Explanation facilities** 
		- Based on terminating top-down logic programming
	- **Productivity tools \_**
- Good feedback from preliminary user testing

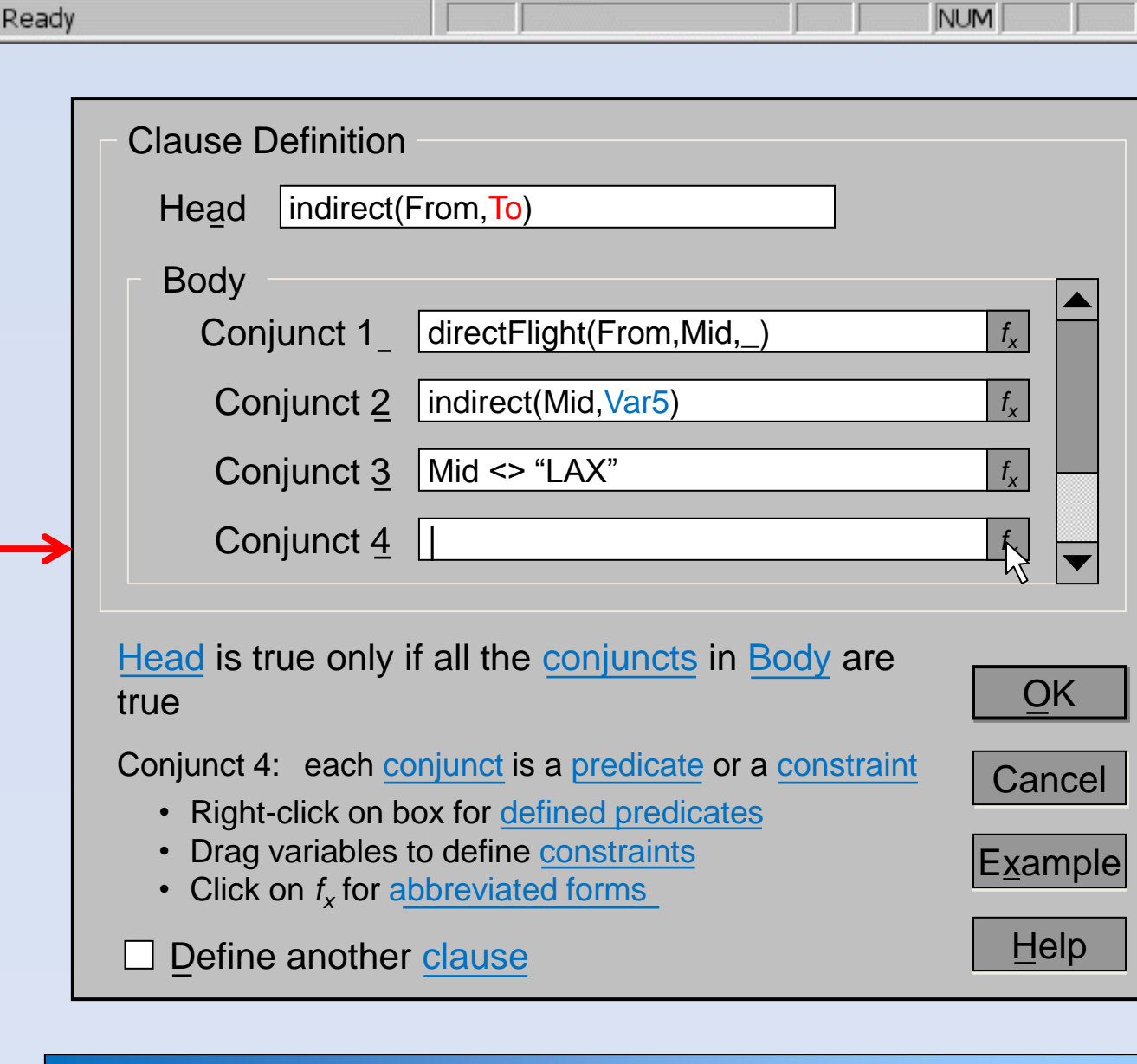

**Work to begin in January 2011, funded by QNRF**

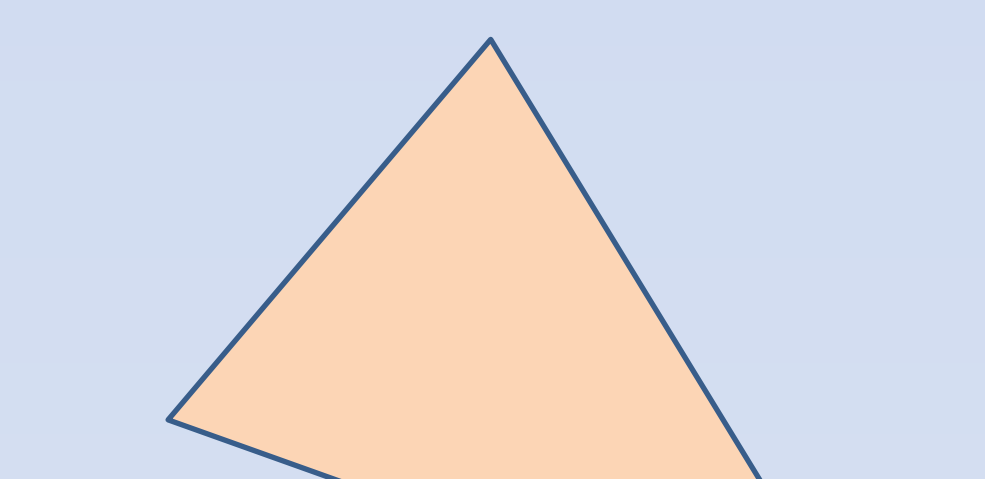

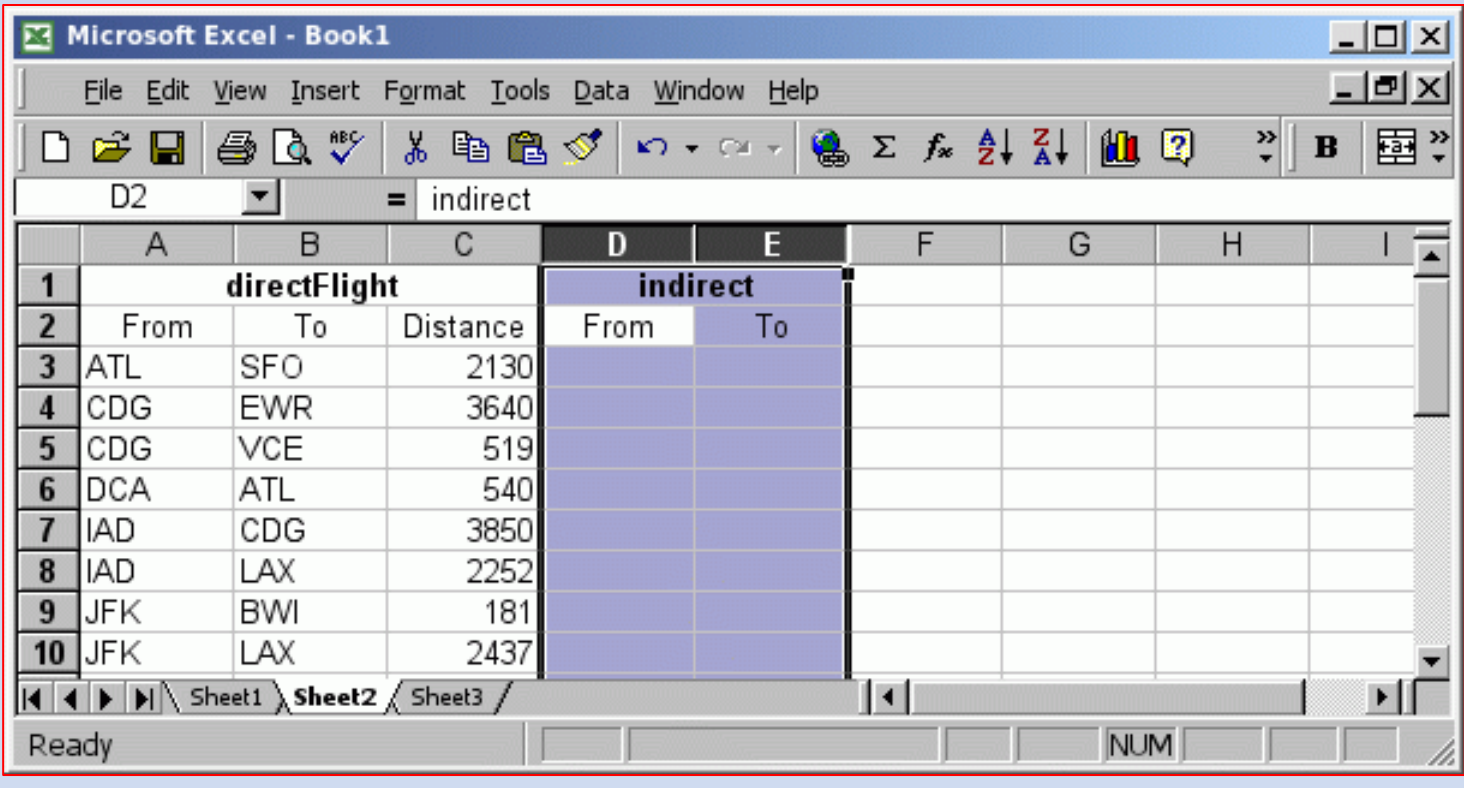

#### **Forthcoming Work**

- **Implement prototype** 
	- All core functionalities
	- Detailed user-interface
- **Perform usability analysis and user testing** 
	- Can it be as usable as traditional spreadsheet?
	- **Heuristic evaluation and cognitive walkthrough**
- **Address open cognitive issues** 
	- **User-friendly syntax of tabular formulas**
	- **Complex logical patterns, e.g., nested negations**
	- **Feature discovery**

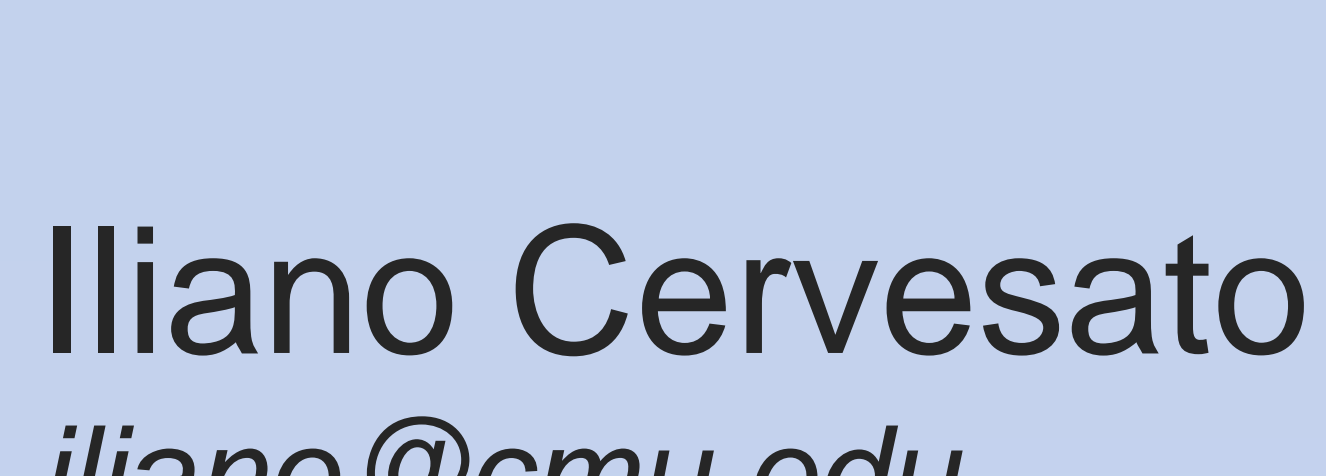

جا معمقا ونیجی میلون فی قطر

Carnegie Mellon Qatar

*iliano@cmu.edu* 

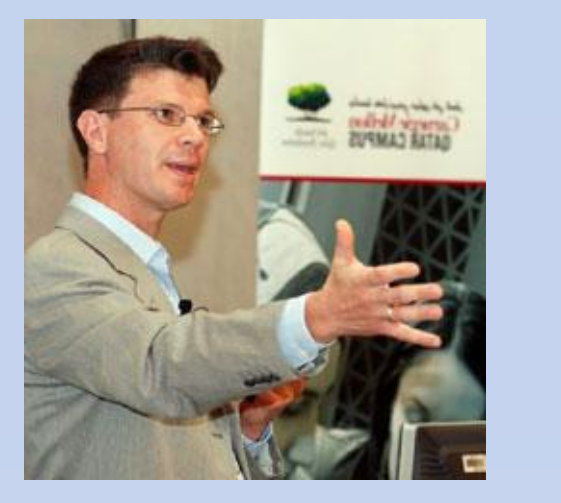

# NEXCEL a Deductive Spreadsheet